#### Kernel-based Virtual Machine (KVM)

René Pfeiffer <pfeiffer@luchs.at>

**CaT** 

#### 17. April 2009

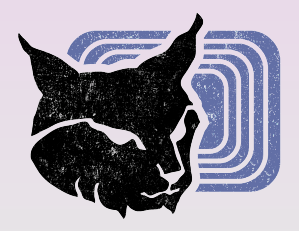

<span id="page-0-0"></span> $2990$ 

 $(0,1)$   $(0,1)$   $(0,1)$   $(1,1)$   $(0,1)$   $(0,1)$   $(0,1)$   $(0,1)$   $(0,1)$   $(0,1)$   $(0,1)$ 

#### Inhaltsübersicht - Wovon reden wir?

René Pfeiffer <pfeiffer@luchs.at> (CaT) [Kernel-based Virtual Machine \(KVM\)](#page-0-0) 17. April 2009 2 / 25

 $2990$ 

イロト イ押 トイ君 トイ君 トー君

### Inhaltsübersicht - Wovon reden wir?

- **Warum KVM?**
- Wie lange noch? Softwarepatente
- Virtualiserung mit KVM
- Aufbau / Eigenschaften / *Look & Feel*
- **Administration**

.

• Beispiele für Verwendung von KVM

 $\Omega$ 

 $(1, 1)$   $(1, 1)$   $(1, 1)$   $(1, 1)$   $(1, 1)$   $(1, 1)$   $(1, 1)$   $(1, 1)$   $(1, 1)$ 

#### Unvollständige Geschichte der Virtualisierung

René Pfeiffer <pfeiffer@luchs.at> (CaT) [Kernel-based Virtual Machine \(KVM\)](#page-0-0) 17. April 2009 3/25

 $2990$ 

メロメメ 御きメ 重き メ 重き 一重

### Unvollstandige Geschichte der Virtualisierung ¨

- Dissertation von Fritz Rudolf Güntsch (1957)
- experimentell auf IBM M44/44X (nach 1961)
- präsent im IBM System 360 (1964 eingeführt)
- verbessert im IBM System 370 (1970 eingeführt)
- Distributed Computing ersetzt Virtualisierung (teilweise)
- Versuch der Virtualisierung auf Intel x86 (ab 1990)
- VMware (R) Workstation erscheint 1999
- Xen<sup>TM</sup>, Parallels, VirtualBox, KVM, ...

.

 $\Omega$ 

#### Werbeeinblendung - VMware <sup>R</sup>

. . . *Greene flat out dismissed our proposal that the company fly the freak flag by open sourcing its flagship code. " Greene told us. " As long as there is a lot of innovation going There is still a lot of innovation going into our hypervisor," in, (open source) is not the right model."* . . .

VMware (R) CEO Diane Greene im [Interview mit The Register](http://www.theregister.co.uk/2007/11/02/vmware_open_source/) (R) UK am [2. November 2007](http://www.theregister.co.uk/2007/11/02/vmware_open_source/)

Mit *innovation* meint Diane in Wirklichkeit *Softwarepatente*, die möglicherweise eingesetzt werden, wenn VMware (R) mehr Konkurrenz bekommt. Das Patentieren von Technologien, die es seit über 40 Jahren gibt, ist sehr mutig. Applaus!

.

 $\Omega$ 

4 0 3 4 6 3 4 5 3 4 5 3 1 5

# Mögliche Virtualisierungstechniken

- **o** [Citrix Xen](http://www.xen.org/)<sup>TM</sup>
- **o** [Microsoft](http://www.microsoft.com/servers/hyper-v-server/default.mspx) (R) Hyper-V
- [Parallels Workstation](http://www.parallels.com/en/products/workstation/)
- **o** [Linux-VServer](http://linux-vserver.org/Welcome_to_Linux-VServer.org)
- o [OpenVZ](http://wiki.openvz.org/Main_Page)
- **o** [QEMU](http://bellard.org/qemu/)

.

- [Red Hat Kernel-based Virtual Machine \(KVM\)](http://kvm.qumranet.com/)
- **[Sun Virtualbox](http://www.virtualbox.org/)**
- VMware R [Produkte](http://www.vmware.com/)
- Es gibt noch weitere [Projekte und Produkte.](http://en.wikipedia.org/wiki/Comparison_of_platform_virtual_machines)

 $\Omega$ 

 $(0,1)$   $(0,1)$   $(0,1)$   $(1,1)$   $(0,1)$   $(0,1)$   $(0,1)$   $(0,1)$   $(0,1)$   $(0,1)$   $(0,1)$ 

René Pfeiffer <pfeiffer@luchs.at> (CaT) [Kernel-based Virtual Machine \(KVM\)](#page-0-0) 17. April 2009 6 / 25

 $2990$ 

K ロ ▶ K 個 ▶ K 君 ▶ K 君 ▶ ○君

100% Freie Software (trotz enthaltener Innovation)

 $2990$ 

イロトメ部 トメ 君 トメ 君 トー

- 100% Freie Software (trotz enthaltener Innovation)
- absolut schmerzfreies Installieren und Verwalten
	- **.** ./configure && make && sudo make install
	- $\triangleright$  geht mit fast jeder aktuelleren Distribution
	- $\blacktriangleright$  Host kann x86 64- oder IA32-basiert sein
	- $\blacktriangleright$  "headless management" möglich (SSH Login statt KDE/GNOME " Bloat)
	- ► Gäste kann man skriptbasiert steuern

 $\Omega$ 

- 100% Freie Software (trotz enthaltener Innovation)
- absolut schmerzfreies Installieren und Verwalten
	- **.** ./configure && make && sudo make install
	- $\rightarrow$  geht mit fast jeder aktuelleren Distribution
	- $\blacktriangleright$  Host kann x86 64- oder IA32-basiert sein
	- $\blacktriangleright$  "headless management" möglich (SSH Login statt KDE/GNOME " Bloat)
	- ► Gäste kann man skriptbasiert steuern
- unterstützt Hardware-Virtualisierung (Intel VT-x & AMD-V)

 $\Omega$ 

- 100% Freie Software (trotz enthaltener Innovation)
- absolut schmerzfreies Installieren und Verwalten
	- **.** ./configure && make && sudo make install
	- $\rightarrow$  geht mit fast jeder aktuelleren Distribution
	- $\blacktriangleright$  Host kann x86 64- oder IA32-basiert sein
	- $\blacktriangleright$  "headless management" möglich (SSH Login statt KDE/GNOME " Bloat)
	- ► Gäste kann man skriptbasiert steuern
- unterstützt Hardware-Virtualisierung (Intel VT-x & AMD-V)
- **•** Linux(R) ist Hypervisor

 $\Omega$ 

- 100% Freie Software (trotz enthaltener Innovation)
- absolut schmerzfreies Installieren und Verwalten
	- **.** ./configure && make && sudo make install
	- $\rightarrow$  geht mit fast jeder aktuelleren Distribution
	- $\blacktriangleright$  Host kann x86 64- oder IA32-basiert sein
	- $\blacktriangleright$  "headless management" möglich (SSH Login statt KDE/GNOME " Bloat)
	- ► Gäste kann man skriptbasiert steuern
- unterstützt Hardware-Virtualisierung (Intel VT-x & AMD-V)
- **•** Linux(R) ist Hypervisor
- ¡keine Probleme mit Zeitsynchronisation!

 $\Omega$ 

- 100% Freie Software (trotz enthaltener Innovation)
- absolut schmerzfreies Installieren und Verwalten
	- **.** ./configure && make && sudo make install
	- $\rightarrow$  geht mit fast jeder aktuelleren Distribution
	- $\blacktriangleright$  Host kann x86 64- oder IA32-basiert sein
	- $\blacktriangleright$  "headless management" möglich (SSH Login statt KDE/GNOME " Bloat)
	- ► Gäste kann man skriptbasiert steuern
- unterstützt Hardware-Virtualisierung (Intel VT-x & AMD-V)
- **•** Linux(R) ist Hypervisor
- ¡keine Probleme mit Zeitsynchronisation!
- **keine Notwendigkeit Tools im Gast zu installieren**

 $\Omega$ 

- 100% Freie Software (trotz enthaltener Innovation)
- absolut schmerzfreies Installieren und Verwalten
	- **.** ./configure && make && sudo make install
	- $\rightarrow$  geht mit fast jeder aktuelleren Distribution
	- $\blacktriangleright$  Host kann x86 64- oder IA32-basiert sein
	- $\blacktriangleright$  "headless management" möglich (SSH Login statt KDE/GNOME " Bloat)
	- ► Gäste kann man skriptbasiert steuern
- unterstützt Hardware-Virtualisierung (Intel VT-x & AMD-V)
- **•** Linux(R) ist Hypervisor
- ¡keine Probleme mit Zeitsynchronisation!
- **keine Notwendigkeit Tools im Gast zu installieren**
- **•** sehr performant

 $\Omega$ 

- 100% Freie Software (trotz enthaltener Innovation)
- absolut schmerzfreies Installieren und Verwalten
	- **.** ./configure && make && sudo make install
	- $\rightarrow$  geht mit fast jeder aktuelleren Distribution
	- $\blacktriangleright$  Host kann x86 64- oder IA32-basiert sein
	- $\blacktriangleright$  "headless management" möglich (SSH Login statt KDE/GNOME " Bloat)
	- ► Gäste kann man skriptbasiert steuern
- unterstützt Hardware-Virtualisierung (Intel VT-x & AMD-V)
- **•** Linux(R) ist Hypervisor
- ¡keine Probleme mit Zeitsynchronisation!
- **keine Notwendigkeit Tools im Gast zu installieren**
- **•** sehr performant

.

**•** reichhaltige Auswahl an Gastbetriebssystemen: GNU/Linux, \*BSD, MS Windows XP/2000/Vista/7, Plan9

 $\Omega$ 

イロト イ押ト イヨト イヨト

### Funktionsweise - gängige Hypervisorarchitektur

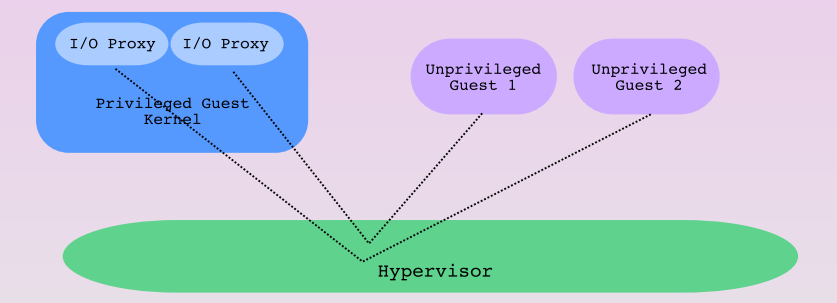

 $\equiv$ 

 $2990$ 

K ロ ▶ K 個 ▶ K 重 ▶ K 重 ▶ …

René Pfeiffer <pfeiffer@luchs.at> (CaT) [Kernel-based Virtual Machine \(KVM\)](#page-0-0) 17. April 2009 8 / 25

 $2990$ 

**1 Gast führt Ein-/Ausgabe Instruktion aus** 

 $\Omega$ 

- **1 Gast führt Ein-/Ausgabe Instruktion aus**
- 2 Hypervisor fängt Instruktion ab
	- **1** Weiterleitung an privilegierten Gast
	- **2** Wechsel in privilegierten Gast

 $\Omega$ 

4 0 8 4 4 9 8 4 9 8 4 9 8 1

- **1 Gast führt Ein-/Ausgabe Instruktion aus**
- 2 Hypervisor fängt Instruktion ab
	- **1** Weiterleitung an privilegierten Gast
	- **2** Wechsel in privilegierten Gast
- **3** Privilegierter Gast führt Interrupt aus
	- **■** Kontextwechsel in Interrupt Handler (über den Scheduler des privilegierten Gasts)
	- **2** E/A Prozeß führt E/A für unprivilegierten Gast aus
	- **3 E/A Prozeß signalisiert Hypervisor Status (über privilegierten Gast)**

 $\Omega$ 

K ロ ▶ K 御 ▶ K 唐 ▶ K 唐 ▶ ..

- **1 Gast führt Ein-/Ausgabe Instruktion aus**
- 2 Hypervisor fängt Instruktion ab
	- **1** Weiterleitung an privilegierten Gast
	- **2** Wechsel in privilegierten Gast
- **3** Privilegierter Gast führt Interrupt aus
	- **■** Kontextwechsel in Interrupt Handler (über den Scheduler des privilegierten Gasts)
	- **2** E/A Prozeß führt E/A für unprivilegierten Gast aus
	- **3 E/A Prozeß signalisiert Hypervisor Status (über privilegierten Gast)**
- <sup>4</sup> Hypervisor wechselt zu unprivilegiertem Gast

 $\Omega$ 

- **1 Gast führt Ein-/Ausgabe Instruktion aus**
- 2 Hypervisor fängt Instruktion ab
	- **1** Weiterleitung an privilegierten Gast
	- **2** Wechsel in privilegierten Gast
- **3** Privilegierter Gast führt Interrupt aus
	- **■** Kontextwechsel in Interrupt Handler (über den Scheduler des privilegierten Gasts)
	- **2** E/A Prozeß führt E/A für unprivilegierten Gast aus
	- **3 E/A Prozeß signalisiert Hypervisor Status (über privilegierten Gast)**
- <sup>4</sup> Hypervisor wechselt zu unprivilegiertem Gast
- **5** Hypervisor führt Gast Code weiter aus

 $\Omega$ 

- **1 Gast führt Ein-/Ausgabe Instruktion aus**
- 2 Hypervisor fängt Instruktion ab
	- **1** Weiterleitung an privilegierten Gast
	- **2** Wechsel in privilegierten Gast
- **3** Privilegierter Gast führt Interrupt aus
	- **■** Kontextwechsel in Interrupt Handler (über den Scheduler des privilegierten Gasts)
	- **2** E/A Prozeß führt E/A für unprivilegierten Gast aus
	- **3 E/A Prozeß signalisiert Hypervisor Status (über privilegierten Gast)**
- <sup>4</sup> Hypervisor wechselt zu unprivilegiertem Gast
- **5** Hypervisor führt Gast Code weiter aus

Geht das nicht besser?

.

 $\Omega$ 

 $(0,1)$   $(0,1)$   $(0,1)$   $(0,1)$   $(0,1)$   $(0,1)$   $(0,1)$   $(0,1)$   $(0,1)$   $(0,1)$   $(0,1)$ 

### KVMs Hypervisorarchitektur

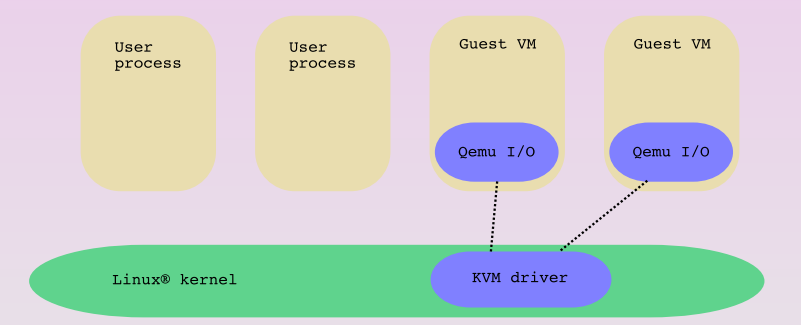

K ロ ▶ K 個 ▶ K 로 ▶ K 로 ▶ - 로 - 9 Q Q

René Pfeiffer <pfeiffer@luchs.at> (CaT) [Kernel-based Virtual Machine \(KVM\)](#page-0-0) 17. April 2009 10 / 25

 $2990$ 

イロト イ押 トイ君 トイ君 トー君

**1 Gast VM führt Ein-/Ausgabe Instruktion aus** 

René Pfeiffer <pfeiffer@luchs.at> (CaT) [Kernel-based Virtual Machine \(KVM\)](#page-0-0) 17. April 2009 10 / 25

 $\equiv$ 

 $2990$ 

(ロトイ部)→ (唐)→ (唐)→

- **1 Gast VM führt Ein-/Ausgabe Instruktion aus**
- 2 Hostkern=Hypervisor fängt Instruktion ab und wechselt in VM Userspace

画

 $\Omega$ 

 $(1, 1)$   $(1, 1)$   $(1, 1)$   $(1, 1)$   $(1, 1)$   $(1, 1)$   $(1, 1)$   $(1, 1)$   $(1, 1)$ 

- **1 Gast VM führt Ein-/Ausgabe Instruktion aus**
- 2 Hostkern=Hypervisor fängt Instruktion ab und wechselt in VM **Userspace**
- <sup>3</sup> VM Userspace führt Ein-/Ausgabe für den Gast aus

画

 $2990$ 

 $(1, 1)$   $(1, 1)$   $(1, 1)$   $(1, 1)$   $(1, 1)$   $(1, 1)$   $(1, 1)$   $(1, 1)$   $(1, 1)$ 

- **1 Gast VM führt Ein-/Ausgabe Instruktion aus**
- 2 Hostkern=Hypervisor fängt Instruktion ab und wechselt in VM **Userspace**
- <sup>3</sup> VM Userspace führt Ein-/Ausgabe für den Gast aus
- 4 VM Userspace kehrt in Kernelspace zurück

画

 $\Omega$ 

4 ロ ト 4 何 ト 4 ヨ ト 4 ヨ ト -

- **1 Gast VM führt Ein-/Ausgabe Instruktion aus**
- 2 Hostkern=Hypervisor fängt Instruktion ab und wechselt in VM **Userspace**
- 3 VM Userspace führt Ein-/Ausgabe für den Gast aus
- 4 VM Userspace kehrt in Kernelspace zurück
- <sup>5</sup> Hostkern=Hypervisor setzt Gast Code fort

Klar geht es besser!

.

 $\Omega$ 

イロト イ押ト イヨト イヨト

René Pfeiffer <pfeiffer@luchs.at> (CaT) [Kernel-based Virtual Machine \(KVM\)](#page-0-0) 17. April 2009 11/25

 $2990$ 

K ロ X K 個 X K 差 X K 差 X … 差

- KVM " mißbraucht" Linuxkern als Hypervisor
	- $\triangleright$  Hostsystem ist minimale GNU/Linux Installation
	- $\triangleright$  KVM ist Teil des Kerns
	- $\triangleright$  Tools zur Verwaltung installiert

画

 $\Omega$ 

- KVM " mißbraucht" Linuxkern als Hypervisor
	- $\triangleright$  Hostsystem ist minimale GNU/Linux Installation
	- $\triangleright$  KVM ist Teil des Kerns
	- $\triangleright$  Tools zur Verwaltung installiert
- **•** Vorteile
	- ▶ Host ist ein Server mit GNU/Linux System
	- ▶ breite Unterstützung von Hardware
	- ► keine / kaum zusätzliche Software nötig
	- ► kommt "ohne" Management Tools aus

 $\Omega$ 

- KVM " mißbraucht" Linuxkern als Hypervisor
	- $\triangleright$  Hostsystem ist minimale GNU/Linux Installation
	- $\triangleright$  KVM ist Teil des Kerns
	- $\triangleright$  Tools zur Verwaltung installiert
- **•** Vorteile
	- ▶ Host ist ein Server mit GNU/Linux System
	- ▶ breite Unterstützung von Hardware
	- ► keine / kaum zusätzliche Software nötig
	- ► kommt "ohne" Management Tools aus
- **•** Nachteile

.

- ▶ Host ist ein Server mit GNU/Linux System
	- −→ komplexer als reiner Hypervisor
- $\triangleright$  KVM ist noch junges Projekt

 $\Omega$ 

#### KVM - Komponenten

René Pfeiffer <pfeiffer@luchs.at> (CaT) [Kernel-based Virtual Machine \(KVM\)](#page-0-0) 17. April 2009 12 / 25

 $2990$ 

K ロ ▶ K 個 ▶ K 君 ▶ K 君 ▶ ○君

### KVM - Komponenten

.

- KVM Kernelmodul (GPL v2)
- KVM Benutzermodul (LGPL v2)
- QEMU Virtual CPU Library (libqemu.a, LGPL)
- **QEMU PC Emulator (LGPL)**
- **modifizierter Linux**(R) QEMU Emulator (GPL)
	- **verwaltet Gast Adreßraum über** /dev/kvm
	- $\triangleright$  verwaltet E/A und Anzeige
- **BIOS Dateien** (bios.bin, vgabios.bin, vgabios-cirrus.bin)

 $\Omega$ 

# KVM - Übersicht

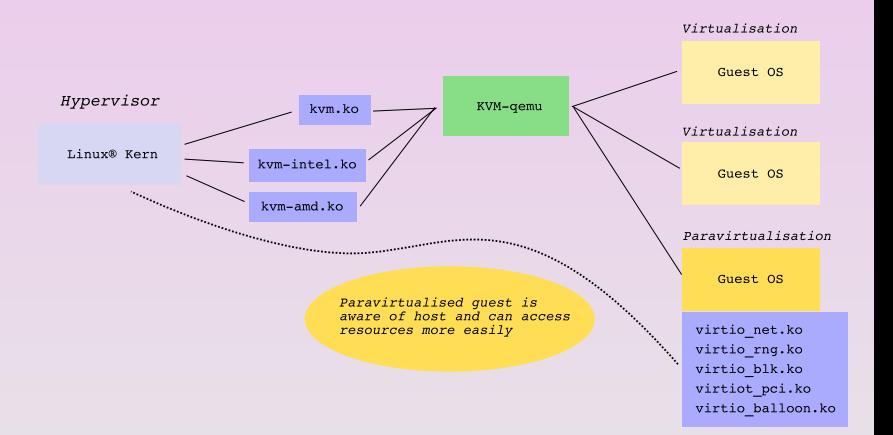

 $2990$ 

イロト イ押 トイ君 トイ君 トー君

### KVM Linuxkern - Hypervisor Kerneloptionen

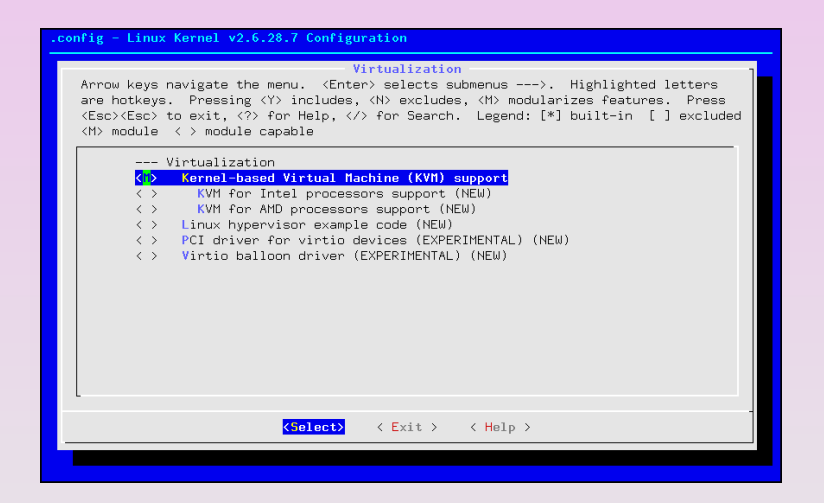

**KOL KALLAR ARA ARA EL VIGO** 

### KVM Gastkern - Virtualisierungsoptionen

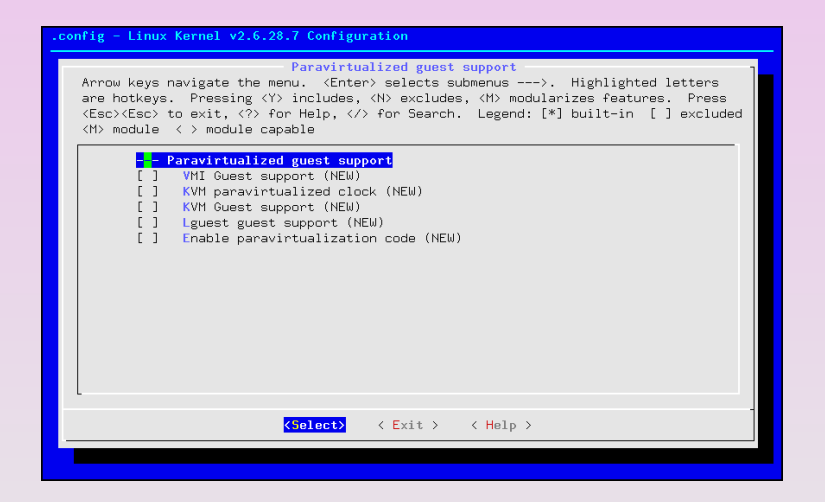

K ロ ▶ K 個 ▶ K ヨ ▶ K ヨ ▶ │ ヨ │ め Q Q

### KVM Gastkern - Optionen für Blockgeräte

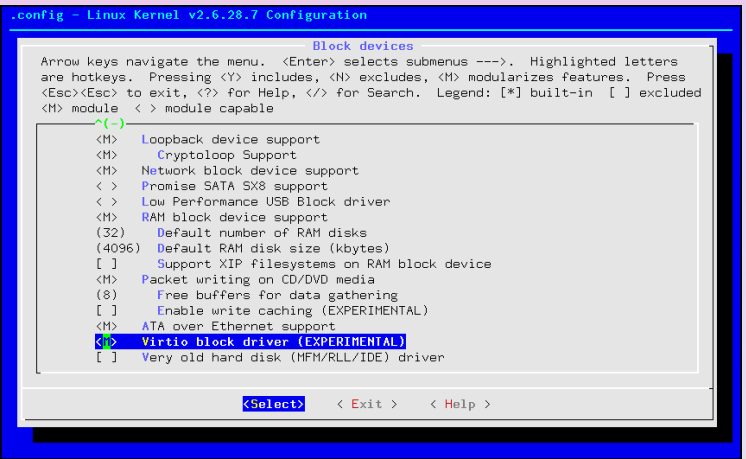

 $2QQ$ 

### KVM Gastkern - Optionen für Netzwerkgeräte

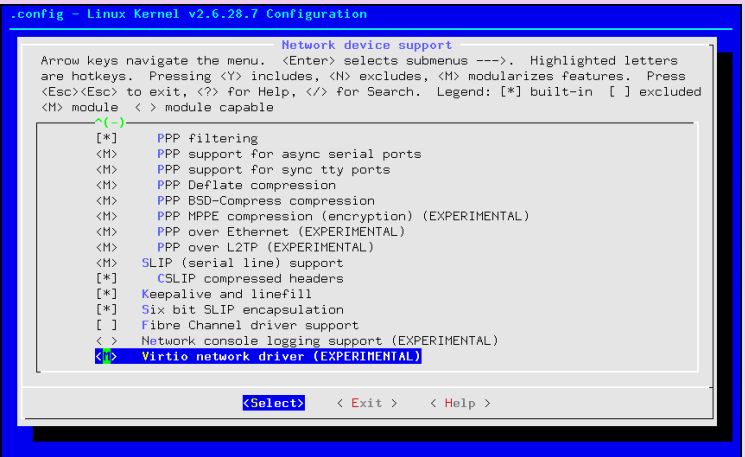

 $2990$ 

### KVM Gastkern - Optionen für Verschiedenes

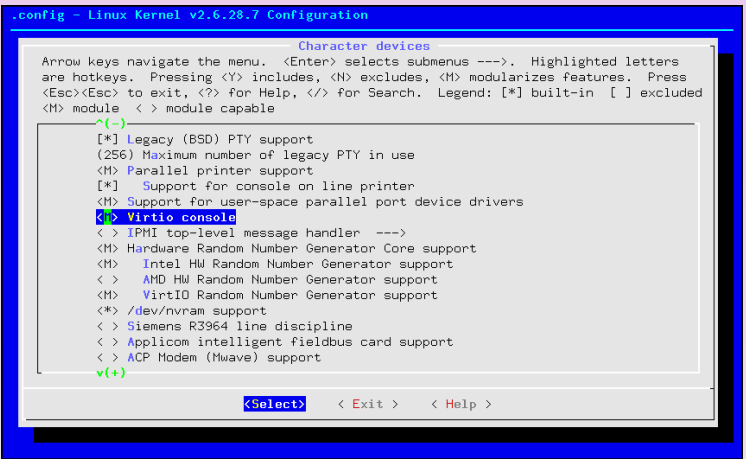

 $2QQ$ 

René Pfeiffer <pfeiffer@luchs.at> (CaT) [Kernel-based Virtual Machine \(KVM\)](#page-0-0) 17. April 2009 19 / 25

 $2990$ 

イロト イ押 トイ君 トイ君 トー君

- o qemu-img verwaltet Disk Image Dateien
	- ▶ Disk Image Dateien können sparse sein

 $\equiv$ 

 $2990$ 

- **o** gemu-img verwaltet Disk Image Dateien
	- **► Disk Image Dateien können sparse sein**
- **O** gemu-img versteht mehrere Formate
	- $\triangleright$  Network Block Device (NBD)
	- $\triangleright$  Parallels, qcow2/qcow, vpc, bochs, dmg, vmdk
	- $\blacktriangleright$  Loopback Dateisysteme
	- ▶ Virtual FAT (Verzeichnisbäume als FAT nur-lesen)
	- $\triangleright$  Raw Devices

 $\Omega$ 

- **o** gemu-img verwaltet Disk Image Dateien
	- **► Disk Image Dateien können sparse sein**
- **O** gemu-img versteht mehrere Formate
	- $\triangleright$  Network Block Device (NBD)
	- $\triangleright$  Parallels, qcow2/qcow, vpc, bochs, dmg, vmdk
	- $\blacktriangleright$  Loopback Dateisysteme
	- ▶ Virtual FAT (Verzeichnisbäume als FAT nur-lesen)
	- $\triangleright$  Raw Devices
- qemu-img kann zwischen Formaten konvertieren

 $\Omega$ 

- **o** gemu-img verwaltet Disk Image Dateien
	- ▶ Disk Image Dateien können *sparse* sein
- **O** gemu-img versteht mehrere Formate
	- $\triangleright$  Network Block Device (NBD)
	- $\triangleright$  Parallels, qcow2/qcow, vpc, bochs, dmg, vmdk
	- $\blacktriangleright$  Loopback Dateisysteme
	- ▶ Virtual FAT (Verzeichnisbäume als FAT nur-lesen)
	- $\triangleright$  Raw Devices

.

- qemu-img kann zwischen Formaten konvertieren
- verschlüsselte Images möglich

 $\Omega$ 

 $A \cup A \cup A \cup B \cup A \cup B \cup A \cup B \cup A \cup B$ 

René Pfeiffer <pfeiffer@luchs.at> (CaT) [Kernel-based Virtual Machine \(KVM\)](#page-0-0) 17. April 2009 20 / 25

 $2990$ 

K ロ ▶ K 御 ▶ K 君 ▶ K 君 ▶ ○ 君

qemu-system-*arch* (z.B. qemu-system-x86 64)

 $2QQ$ 

K ロ ▶ K 御 ▶ K 唐 ▶ K 唐 ▶ 『唐』

- qemu-system-*arch* (z.B. qemu-system-x86 64)
- Gastanzeige über
	- $\triangleright$  SDL direkt am Bildschirm (lokaler/entfernter X Server)
	- $\triangleright$  VNC
	- ► VNC mit SSL/TLS Verschlüsselung

 $\Omega$ 

 $A \cup A \cup A \cup B \cup A \cup B \cup A \cup B \cup A \cup B$ 

- **o** qemu-system-*arch* (z.B. qemu-system-x86-64)
- **Gastanzeige über** 
	- $\triangleright$  SDL direkt am Bildschirm (lokaler/entfernter X Server)
	- $\triangleright$  VNC
	- ► VNC mit SSL/TLS Verschlüsselung
- serielle Konsole / Telnetzugang zur Verwaltung möglich

 $\Omega$ 

- **o** qemu-system-*arch* (z.B. qemu-system-x86-64)
- Gastanzeige über
	- $\triangleright$  SDL direkt am Bildschirm (lokaler/entfernter X Server)
	- $\triangleright$  VNC
	- ► VNC mit SSL/TLS Verschlüsselung
- serielle Konsole / Telnetzugang zur Verwaltung möglich
- Angabe von Disks und CD-ROMs beim Start

 $\Omega$ 

- **o** qemu-system-*arch* (z.B. qemu-system-x86\_64)
- Gastanzeige über
	- $\triangleright$  SDL direkt am Bildschirm (lokaler/entfernter X Server)
	- $\triangleright$  VNC
	- ► VNC mit SSL/TLS Verschlüsselung
- serielle Konsole / Telnetzugang zur Verwaltung möglich
- Angabe von Disks und CD-ROMs beim Start
- Angabe von Netzwerkkarten beim Start

 $\Omega$ 

- **o** qemu-system-*arch* (z.B. qemu-system-x86\_64)
- Gastanzeige über
	- $\triangleright$  SDL direkt am Bildschirm (lokaler/entfernter X Server)
	- $\triangleright$  VNC

.

- ► VNC mit SSL/TLS Verschlüsselung
- serielle Konsole / Telnetzugang zur Verwaltung möglich
- Angabe von Disks und CD-ROMs beim Start
- Angabe von Netzwerkkarten beim Start
- Wahl des Speichers, der CPUs und Optionen

 $\Omega$ 

René Pfeiffer <pfeiffer@luchs.at> (CaT) [Kernel-based Virtual Machine \(KVM\)](#page-0-0) 17. April 2009 21 / 25

 $2990$ 

K ロ X X 個 X X 差 X X 差 X … 差 .

- **User Networking** 
	- **Parameter**-net nic -net user
	- $\triangleright$  Gast verwendet internen DHCP Server
	- $\triangleright$  MAC Adresse wird automatisch generiert

画

 $\Omega$ 

 $(1, 1)$   $(1, 1)$   $(1, 1)$   $(1, 1)$   $(1, 1)$   $(1, 1)$   $(1, 1)$   $(1, 1)$   $(1, 1)$ 

- **User Networking** 
	- ▶ Parameter -net nic -net user
	- ► Gast verwendet internen DHCP Server
	- $\triangleright$  MAC Adresse wird automatisch generiert
- **privates Netzwerk zwischen KVM Gästen** 
	- $\triangleright$  lokale Bridge Interface auf KVM Host
	- ► Skript gemu-ifup zum Einbinden der Gastnetzwerkkarte
	- ▶ -net nic, macaddr=DE:AD:BE:EF:19:84 -net tap

 $\Omega$ 

 $\sqrt{m}$   $\rightarrow$   $\sqrt{m}$   $\rightarrow$   $\sqrt{m}$   $\rightarrow$ 

.

- **User Networking** 
	- ▶ Parameter -net nic -net user
	- ► Gast verwendet internen DHCP Server
	- $\triangleright$  MAC Adresse wird automatisch generiert
- **privates Netzwerk zwischen KVM Gästen** 
	- $\triangleright$  lokale Bridge Interface auf KVM Host
	- ► Skript gemu-ifup zum Einbinden der Gastnetzwerkkarte
	- > -net nic, macaddr=DE:AD:BE:EF:19:84 -net tap
- o öffentliches Netzwerk zwischen KVM Gästen
	- ► lokale Bridge mit einem externen Netzwerkgerät
	- ▶ sonst wie privates Netzwerk zwischen KVM Gästen

 $\Omega$ 

A + + = + + = +

#### Gäste starten - Beispiel

René Pfeiffer <pfeiffer@luchs.at> (CaT) [Kernel-based Virtual Machine \(KVM\)](#page-0-0) 17. April 2009 22 / 25

 $2990$ 

K ロ X K 個 X K 差 X K 差 X … 差

#### Gäste starten - Beispiel

.

```
sudo qemu-system-x86_64 \
-drive file=/srv/kvm/grmltest.gcow2,if=virtio,boot=off \
 -cdrom /nfs/ISO/grml/grml_2008.11.iso \
 -smp 2 -m 2048 \
-boot d \
-daemonize \
-name Schluchtenscheisser \
-net nic,macaddr=DE:AD:BE:EF:19:84,model=virtio \
-net tap,script=/etc/qemu-ifup \
-vnc 10.2.3.4:1 -k de \
> /tmp/grml.log 2>&1
```
K ロ ▶ K 個 ▶ K ヨ ▶ K ヨ ▶ │ ヨ │ め Q Q

#### Gäste verwalten

René Pfeiffer <pfeiffer@luchs.at> (CaT) [Kernel-based Virtual Machine \(KVM\)](#page-0-0) 17. April 2009 23 / 25

 $2990$ 

K ロ X K 個 X K 差 X K 差 X … 差

### Gäste verwalten

- **•** Verwaltung von Gast direkt
- Grafische Konsole in SDL/X Anzeige
- **o** Telnet Konsole
- **e** [Libvirt](http://libvirt.org/) Tools

.

- ► API für QEMU, KVM und Xen<sup>TM</sup>
- ► einheitlicher Zugriff auf Gäste
- ▶ Management Tools (z.B. [Red Hat Virtual Machine Manager](http://virt-manager.et.redhat.com/)
- SSH / Telnet (für *headless mode*)

画

 $\Omega$ 

 $\sqrt{m}$   $\rightarrow$   $\sqrt{m}$   $\rightarrow$   $\sqrt{m}$   $\rightarrow$ 

#### Noch Fragen?

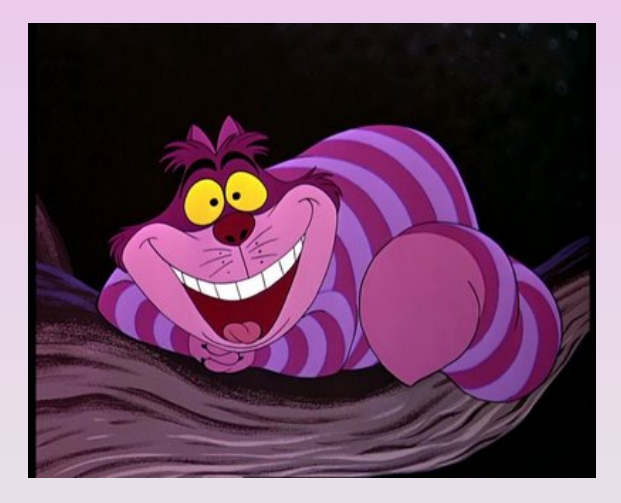

René Pfeiffer <pfeiffer@luchs.at> (CaT) [Kernel-based Virtual Machine \(KVM\)](#page-0-0) 17. April 2009 24 / 25

造

 $2Q$ 

K ロ ▶ K 個 ▶ K 君 ▶ K 君 ▶ …

# Uber dieses Dokument

- Autor: René "Lynx" Pfeiffer
- " Erstellt mit L<sup>AT</sup>EX und LATEX Beamer Class
- **·** Dokumentensammlung unter

<http://web.luchs.at/information/docs.php>

Copyright (C) 2009 by René Pfeiffer </wnx@luchs.at>. This material may be distributed only subject to the terms and conditions set forth in the Open Publication License, v1.0 or later (the latest version is presently available at [http://www.opencontent.org/openpub/\)](http://www.opencontent.org/openpub/).

<span id="page-64-0"></span> $\Omega$